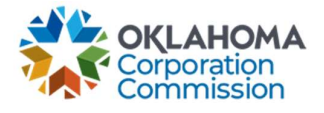

## Training Handout: How To Register For System Access

**Overview:** The following training handout reviews step-by-step instructions on how to register for access to the new MPR submission system.

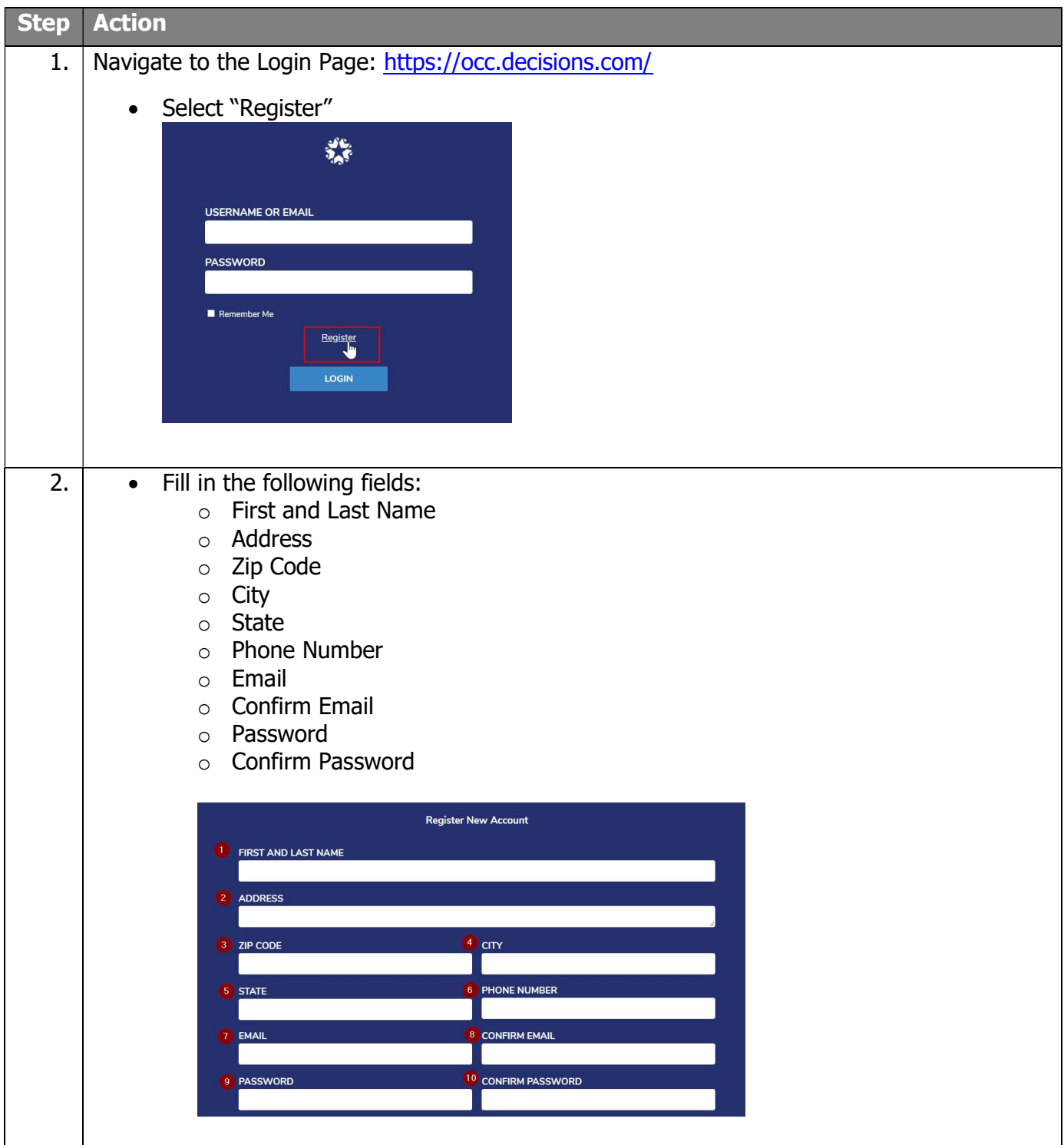

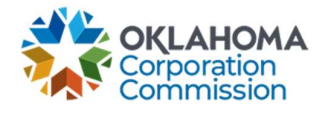

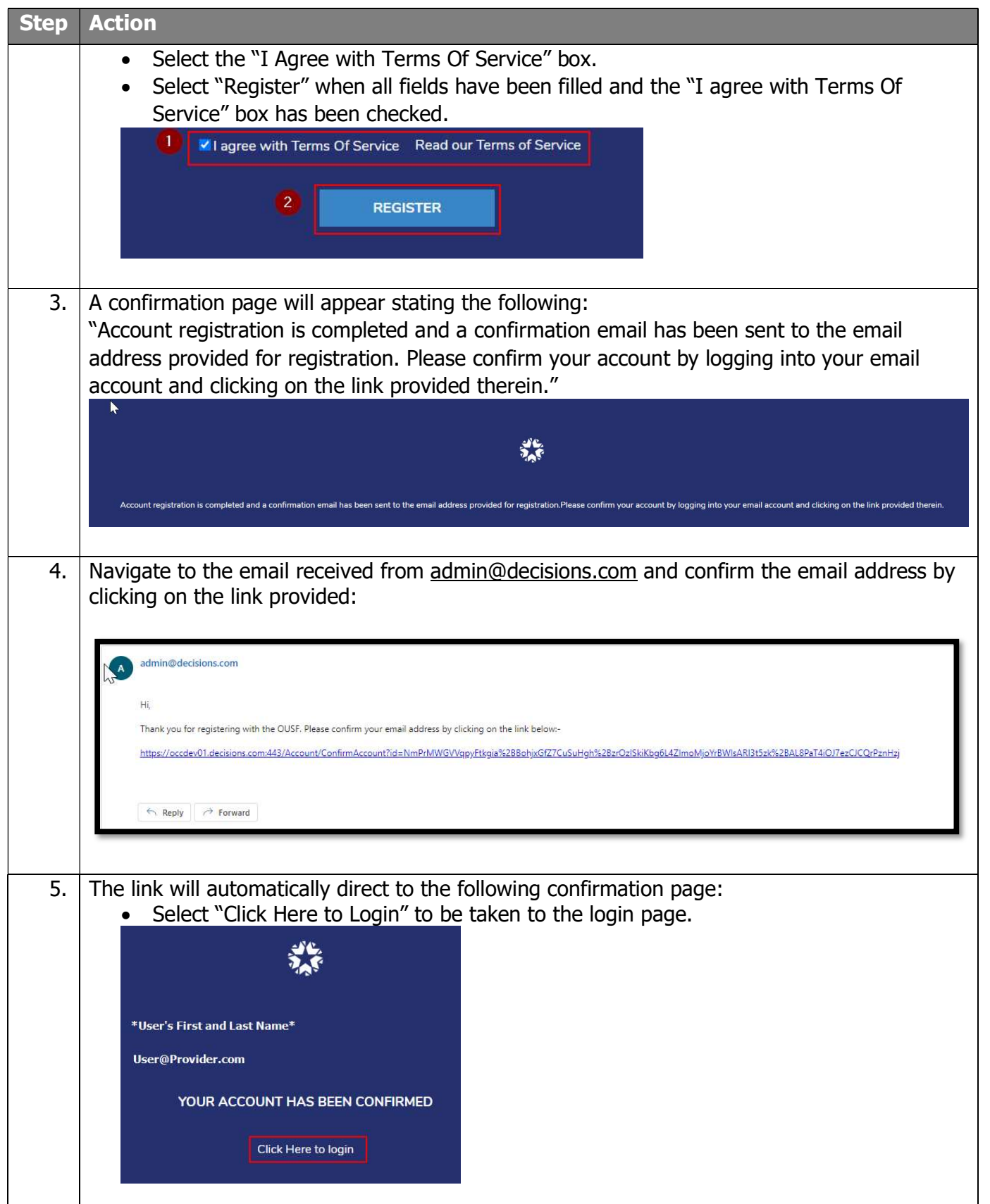

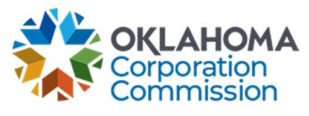

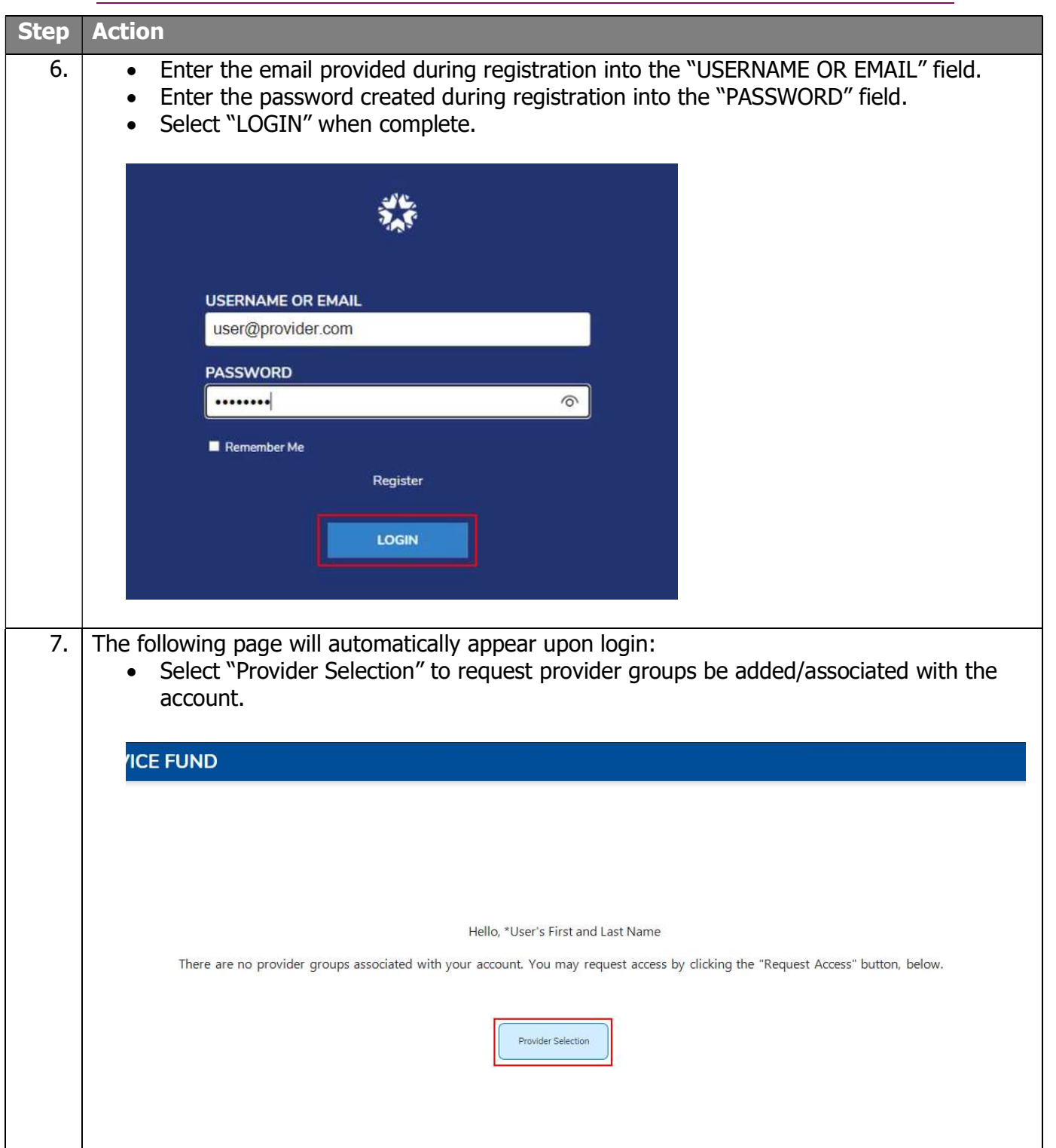

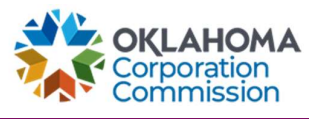

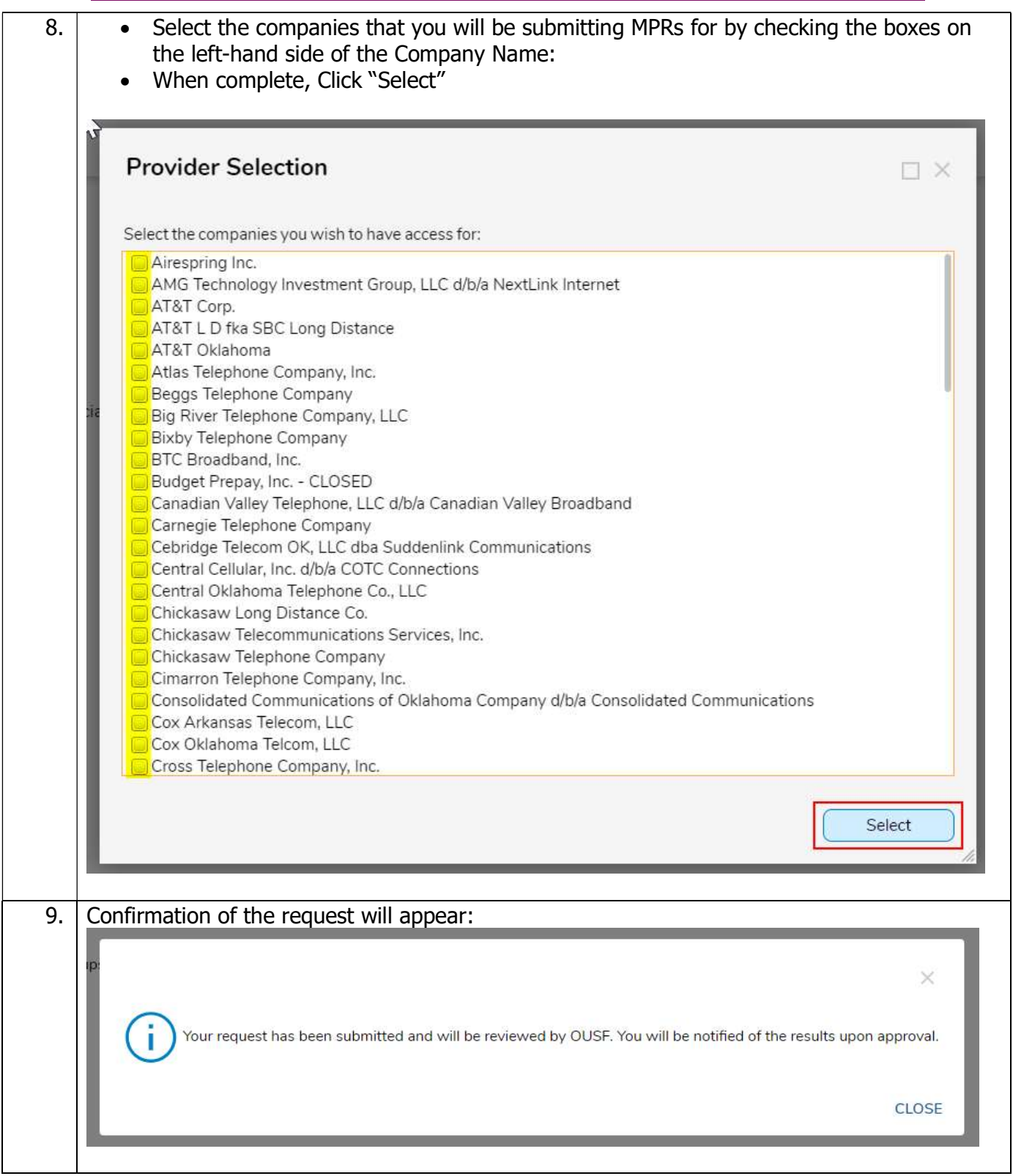

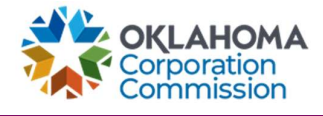

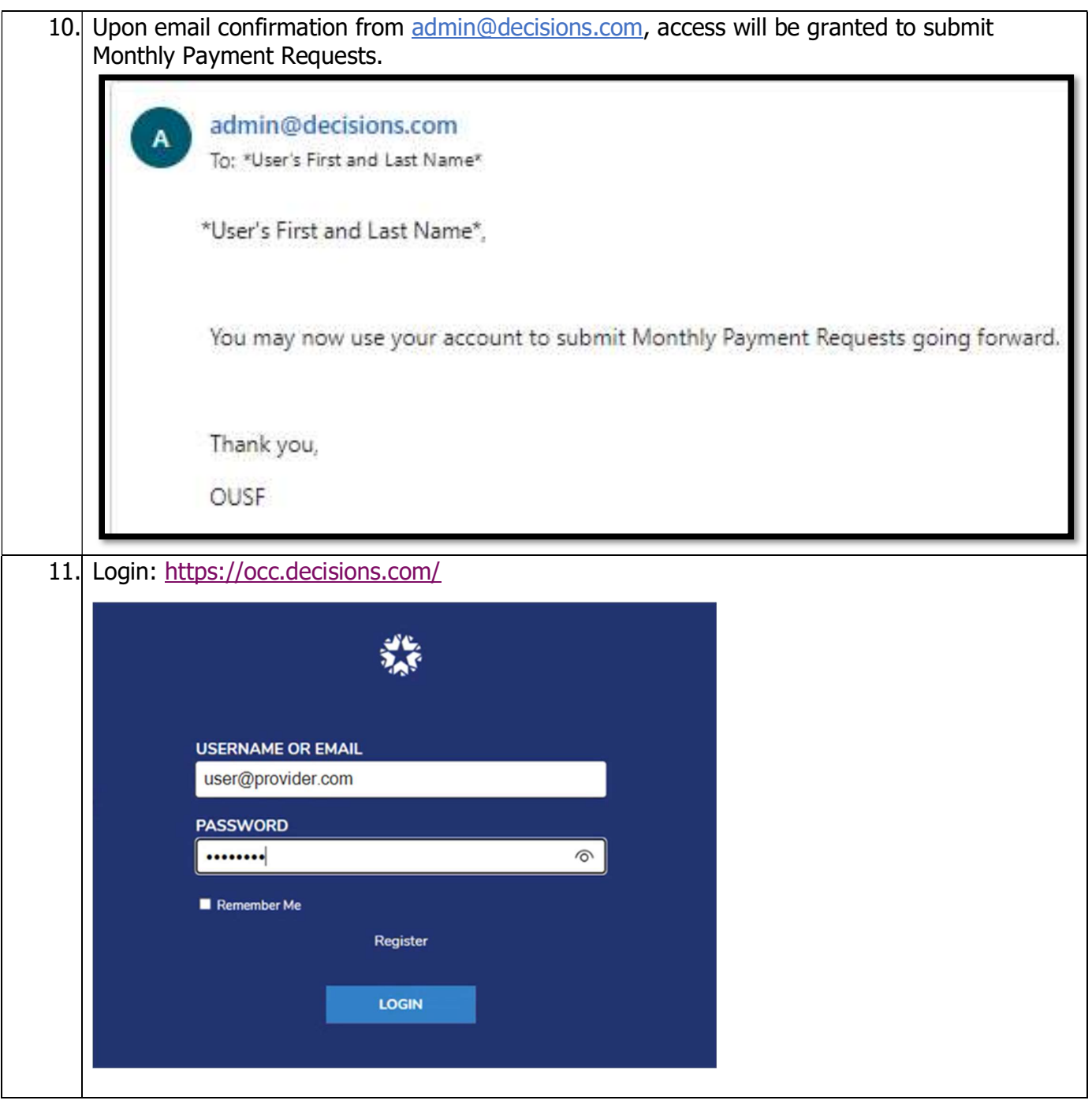

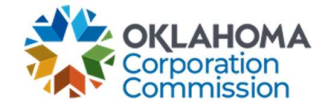

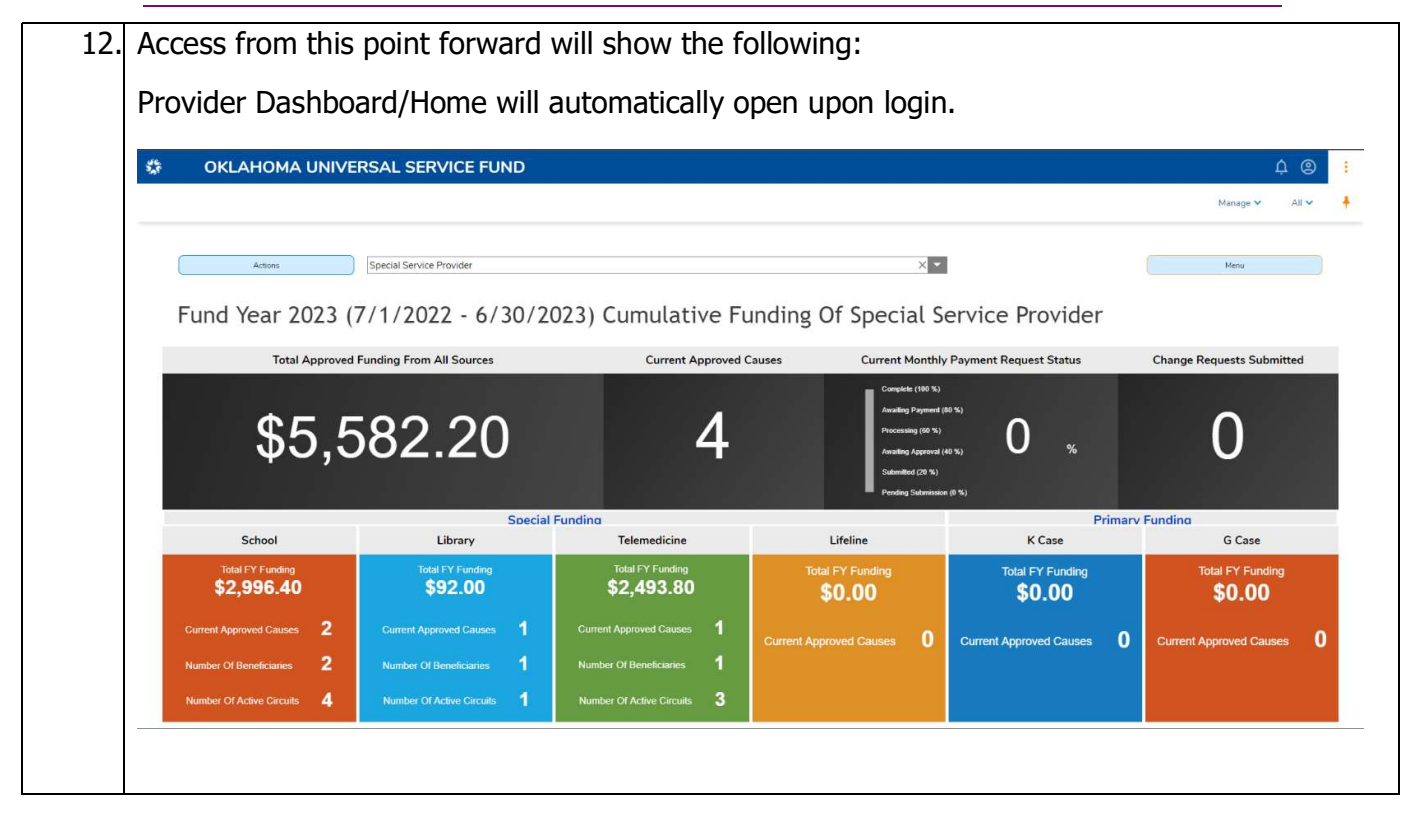